# **ПЕРВОЕ ВЫСШЕЕ ТЕХНИЧЕСКОЕ УЧЕБНОЕ ЗАВЕДЕНИЕ РОССИИ**

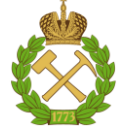

### **МИНИСТЕРСТВО НАУКИ И ВЫСШЕГО ОБРАЗОВАНИЯ РОССИЙСКОЙ ФЕДЕРАЦИИ федеральное государственное бюджетное образовательное учреждение высшего образования САНКТ-ПЕТЕРБУРГСКИЙ ГОРНЫЙ УНИВЕРСИТЕТ**

**СОГЛАСОВАНО**

**УТВЕРЖДАЮ**

**Руководитель ОПОП ВО проф. М.В. Двойников**

\_\_\_\_\_\_\_\_\_\_\_\_\_\_\_\_\_\_\_\_\_\_\_\_\_

**\_\_\_\_\_\_\_\_\_\_\_\_\_\_\_\_\_\_\_\_\_\_ Проректор по образовательной деятельности Д.Г. Петраков**

# **РАБОЧАЯ ПРОГРАММА ДИСЦИПЛИНЫ**

# *МЕТОДОЛОГИЯ ПРОЕКТИРОВАНИЯ В НЕФТЕГАЗОВОЙ ОТРАСЛИ И УПРАВЛЕНИЕ ПРОЕКТАМИ*

**Уровень высшего образования:** Магистратура **Направление подготовки:** 21.04.01 «Нефтегазовое дело» **Направленность (профиль):** Бурение горизонтальных скважин **Квалификация выпускника:** Магистр **Форма обучения:** Очная **Составитель:** доцент Н.Ю. Кузнецова

Санкт-Петербург

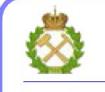

ДОКУМЕНТ ПОДПИСАН<br>УСИЛЕННОЙ КВАЛИФИЦИРОВАННОЙ ЭЛЕКТРОННОЙ ПОДПИСЬЮ

Сертификат: 174Е F08Е D3C8 8CC7 B088 E59C 9D21 683В Владелец: Пашкевич Наталья Владимировна<br>Действителен: с 14.11.2023 до 06.02.2025

**Рабочая программа дисциплины** «Методология проектирования в нефтегазовой отрасли и управление проектами» разработана:

 в соответствии с требованиями ФГОС ВО – магистратура по направлению подготовки 21.04.01 «Нефтегазовое дело», утвержденного приказом Минобрнауки России № 97 от 09 февраля 2018 г.;

 на основании учебного плана магистратуры по *направлению подготовки* «21.04.01 «Нефтегазовое дело», направленность (профиль) «Бурение горизонтальных скважин».

Составитель **Составитель** к.т.н., доцент Н.Ю. Кузнецова

**Рабочая программа рассмотрена и одобрена на заседании кафедры бурения скважин**  от 24.02.2023 г., протокол № 7.

Заведующий кафедрой

д.т.н, доцент М.В. Двойников

### **1.ЦЕЛИ И ЗАДАЧИ ДИСЦИПЛИНЫ**

**Цели дисциплины** «Методология проектирования в нефтегазовой отрасли и управление проектами» – приобретение студентами знаний и целостного представления о теоретикометодологических и практических аспектах проектирования и управления проектами в нефтегазовой отрасли. Дисциплина связана с изучением классических и современных теорий и методик проектирования нефтяных и газовых месторождений, подходов к оценке эффективности управления проектом месторождений углеводородов.

#### **Основными задачами дисциплины являются:**

– **изучение** технологии сбора и форм представления входных и выходных данных для разработки проектной документации по объектам работы; основ проектирования и обоснования технических, технологических и других показателей, характеризующих технологические процессы, объекты, системы, проекты, нефтегазовые организации; подходов к совершенствованию методологии проектирования на базе современных достижений информационнокоммуникационных технологий;

– **овладение** методологией проектирования строительства скважин; уверенными навыками работы с основными проектными документами в нефтегазовой отрасли и программными средствами для их реализации (современного программного обеспечения);

– **формирование**: навыков практического применения полученных знаний; способностей для самостоятельной работы; мотивации к самостоятельному повышению уровня профессиональных навыков в области проектирования строительства нефтяных и газовых скважин.

#### **2. МЕСТО ДИСЦИПЛИНЫ В СТРУКТУРЕ ОПОП ВО**

Дисциплина «Методология проектирования в нефтегазовой отрасли и управление проектами» относится к обязательной части учебного плана, формируемой участниками образовательных отношений основной профессиональной образовательной программы по *направлению подготовки* 21.04.01 «Нефтегазовое дело», направленность (профиль) «Бурение горизонтальных скважин», квалификация магистр и изучается в 2-ом и 3-ем семестрах.

Предшествующими курсами, на которых непосредственно базируется дисциплина «Методология проектирования в нефтегазовой отрасли и управление проектами» являются дисциплины математического, естественнонаучного и профильного циклов бакалавриата (или специалитета): «Математика», «Физика», «Подземная гидромеханика», «Физика пласта», «Физика нефтяного и газового пласта», «Разработка нефтяных и газовых месторождений», «Разработка газовых и газоконденсатных месторождений», «Технология эксплуатации нефтяных и газовых скважин», «Техника и технология повышения нефтеотдачи», а также дисциплины магистратуры «Математическое моделирование в задачах нефтегазовой отрасли», «Методы математической физики», «Проблемы мирового нефтегазового рынка», «Бурение горизонтальных скважин».

Дисциплина «Методология проектирования в нефтегазовой отрасли и управление проектами» является основополагающей для изучения следующих дисциплин: «Бурение горизонтальных скважин», «Осложнения и аварии при бурении горизонтальных скважин» и ряда специальных дисциплин, в которых рассматриваются процессы строительства скважин и связанные с ними операции, специфичные для данного направления подготовки.

Особенностью дисциплины является основ проектирования в нефтегазовой отрасли с использованием специализированного программного обеспечения (ПО «Бурсофтпроект»).

### **3. ПЛАНИРУЕМЫЕ РЕЗУЛЬТАТЫ ОБУЧЕНИЯ ПО ДИСЦИПЛИНЕ, СООТНЕСЕННЫЕ С ПЛАНИРУЕМЫМИ РЕЗУЛЬТАТАМИ ОСВОЕНИЯ ОБРАЗОВАТЕЛЬНОЙ ПРОГРАММЫ**

Процесс изучения дисциплины «Методология проектирования в нефтегазовой отрасли и управление проектами» направлен на формирование следующих компетенций:

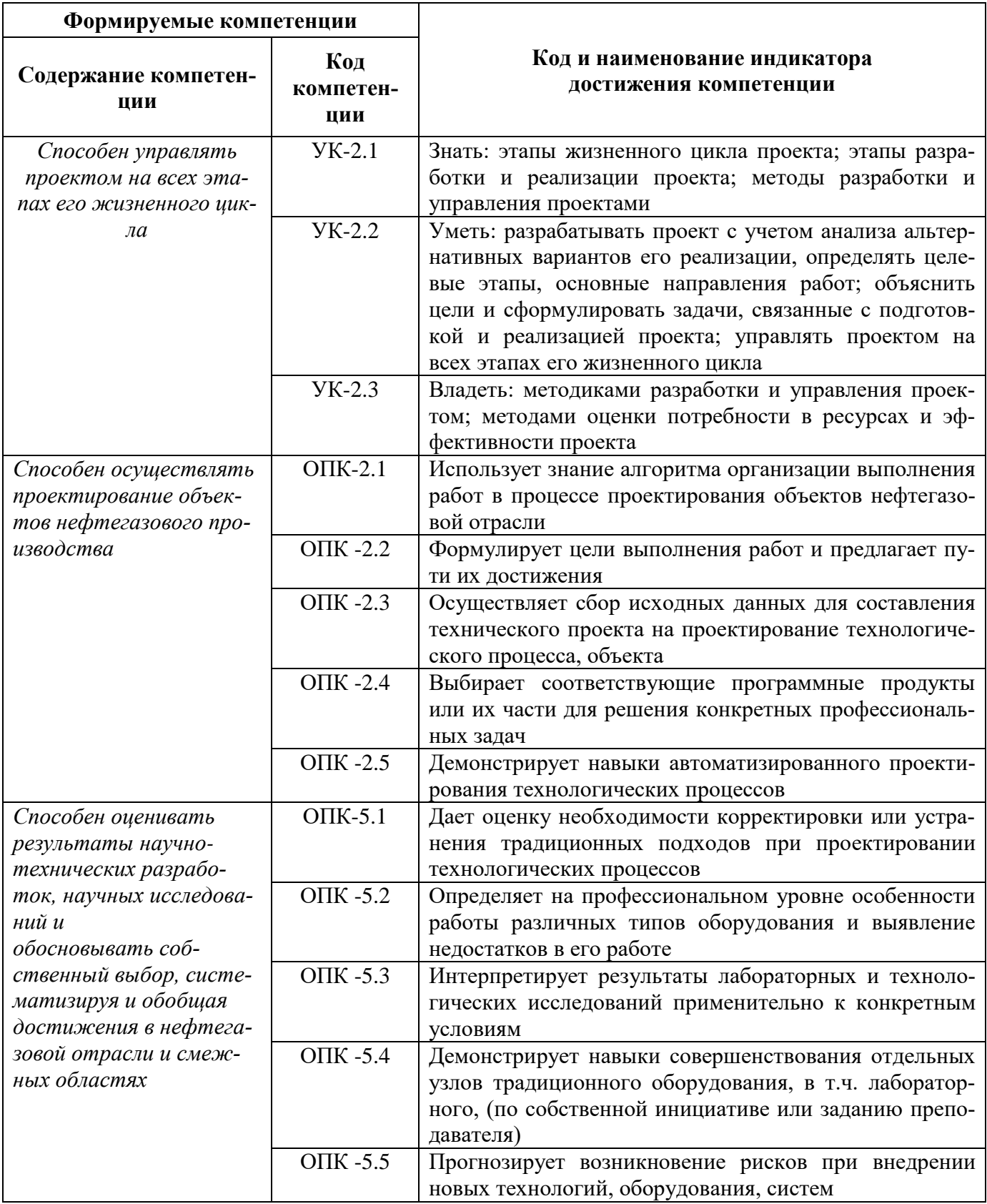

![](_page_4_Picture_284.jpeg)

## **4. СТРУКТУРА И СОДЕРЖАНИЕ ДИСЦИПЛИНЫ 4.1. Объем дисциплины и виды учебной работы**

Общая трудоёмкость учебной дисциплины составляет *3* зачётных единицы, *108* ак. часа.

![](_page_4_Picture_285.jpeg)

# **4.2. Содержание дисциплины**

Учебным планом предусмотрены: лабораторные работы, самостоятельная работа и зачет.

# **4.2.1. Разделы дисциплины и виды занятий**

![](_page_5_Picture_245.jpeg)

# **4.2.2.Содержание разделов дисциплины**

![](_page_5_Picture_246.jpeg)

![](_page_6_Picture_291.jpeg)

### **4.2.3. Практические занятия**

Практические занятия не предусмотрены.

![](_page_7_Picture_244.jpeg)

## **4.2.4. Лабораторные работы**

### **4.2.5. Курсовые работы**

Курсовое проектирование не предусмотрено.

#### **5. ОБРАЗОВАТЕЛЬНЫЕ ТЕХНОЛОГИИ**

В ходе обучения применяются:

**Лабораторные работы.** Цели лабораторных работ:

-совершенствовать умения и навыки решения практических задач.

Главным содержанием этого вида учебных занятий является работа каждого обучающегося по овладению практическими умениями и навыками профессиональной деятельности.

**Консультации** (текущая консультация, накануне экзамена) является одной из форм руководства учебной работой обучающихся и оказания им помощи в самостоятельном изучении материала дисциплины, в ликвидации имеющихся пробелов в знаниях, задолженностей по текущим занятиям, в подготовке письменных работ (проектов).

Текущие консультации проводятся преподавателем, ведущим занятия в учебной группе,

научным руководителем и носят как индивидуальный, так и групповой характер.

# **6. ОЦЕНОЧНЫЕ СРЕДСТВА ДЛЯ ТЕКУЩЕГО КОНТРОЛЯ УСПЕВАЕМОСТИ, ПРОМЕЖУТОЧНОЙ АТТЕСТАЦИИ ПО ИТОГАМ ОСВОЕНИЯ ДИСЦИПЛИНЫ**

**6.2.1 Примерный перечень вопросов/заданий к зачету (по дисциплине):**

1. Какие части и разделы включает в себя рабочий проект.

2. В каких частях и разделах проекта используются следующие сведения:

- о литологии и стратиграфии разреза месторождения с элементами залегания пластов и значениями коэффициента кавернозности;

- о механических свойствах горных пород;
- о флюидах, проявления которых будут иметь место после вскрытия пластов бурением;
- о давлениях и температурах по разрезу скважины;
- о возможных осложнениях в скважине;
- о результатах испытаний пластов и гидродинамических исследований?
- 3. Что такое конструкция скважины?

4. Что является основанием для выбора конечного диаметры эксплуатационной колонны в скважине на нефть и газ?

- 5. Что такое «внутренний» телескоп скважины?
- 6. Типы интервалов наклонно-направленной скважины (ННС).
- 7. Типы профилей наклонно-направленной скважины.

8. Основная задача профилирования наклонно-направленной скважины.

9. Сущность оптимизационного механизма построения профиля наклонно-направленной скважины.

10. Понятие «перекрытой зоны» и необходимость ее использования при оптимизационном профилировании.

- 11. Принцип построения гидравлической программы сооружения нефтегазовых скважин.
- 12. Ограничения на проектируемый расход бурового раствора.
- 13. Типы режимов течения бурового раствора в элементах циркуляционной системы.
- 14. Элементы циркуляционной системы, для которых рассчитываются потери давления.
- 15. Для каких интервалов скважины определяются режимы работы буровых насосов?
- 16. Что такое приоритетный список бурильных труб?
- 17. Что такое рабочий список бурильных труб?
- 18. Как выбирается диаметр бурильных труб при проектировании бурильной колонны?
- 19. Что такое максимальная длина секции бурильных труб?
- 20. На какие виды нагрузок рассчитываются бурильные трубы?
- 21. Типы соединений бурильных труб.

22. Влияют ли свойства бурового раствора на результаты проектирования колонны бурильных труб?

23. Что включает компоновка низа бурильной колонны?

24. Относятся ли утяжеленные бурильные трубы к компоновке низа бурильной колонны? 25. Режим бурения скважины. Что это означает?

26. Принципы проектирования бурового породоразрушающего инструмента.

- 27. Что такое нормативные пачки пород по буримости?
- 28. Критерии проектирования параметров цементирования скважины.
- 29. Критические состояния обсадной колонны, когда на нее действуют наибольшие нагрузки?
- 30. Основные технологические этапы процесса цементирования скважины?

31. Типы основных и вспомогательных жидкостей, используемых при цементировании скважины.

32. Что такое процесс цементирования?

33. Дать примерную схему эпюры давления в цементировочном канале (внутри и за трубой) при наличии в нём всех жидкостей для цементирования.

- 34. Как определяется время на, закачку цементного раствора в скважину?
- 35. Что является основанием для расчёта эпюр избыточных давлений на обсадную колонну?
- 36. Что такое избыточное давление на обсадную колонну?
- 37. Источники формирования избыточных давлений.
- 38. Что означает; произвести расчёт обсадных колонн?

39. Возможные критерии оптимизации выбора типоразмеров обсадных труб при проектировании обсадной колонны.

- 40. Что такое приоритетный список обсадных труб?
- 41. Пояснить сущность "метода перебора" обсадных труб при проектировании обсадной колонны.
- 44. Перечислить виды строительно-монтажных работ.
- 45. Назначение работ по дефектоскопии инструмента.
- 46. Что включают в себя сметные расчёты на сооружение нефтяной (газовой) скважины?
- 47. Основное назначение СНиП 11-01-95?
- 48. Типовые виды проектов на сооружение скважин?
- 49. Что включает в себя рабочая документация на строительство скважин?
- 50. Виды экспертных работ с проектно-сметной документацией на строительство скважин на нефть и газ?
- 51. На каком этапе инвестиционного процесса проводятся тендерные процедуры?
- 52. Основные этапы реализации инвестиционного проекта в нефтегазовой отрасли?
- 53. Чем оформляется инвестиционный замысел?

54. На каком этапе инвестиционного процесса оформляется «Предварительное согласование площадки строительства нефтегазового объекта?

- 55. Для каких целей формируется «бизнес-план»?
- 56. Как ликвидируется скважинв?
- 57. Как консервируется скважина?

### **6.2.2. Примерные тестовые задания к зачету**

### *Вариант 1:*

![](_page_9_Picture_220.jpeg)

![](_page_10_Picture_253.jpeg)

![](_page_11_Picture_446.jpeg)

# *Вариант 2:*

![](_page_11_Picture_447.jpeg)

![](_page_12_Picture_384.jpeg)

![](_page_13_Picture_308.jpeg)

![](_page_14_Picture_431.jpeg)

# *Вариант 3:*

![](_page_14_Picture_432.jpeg)

![](_page_15_Picture_388.jpeg)

![](_page_16_Picture_298.jpeg)

![](_page_17_Picture_370.jpeg)

# **6.3. Описание показателей и критериев контроля успеваемости, описание шкал оценивания**

# **6.3.1. Критерии оценок промежуточной аттестации (экзамена)** *Примерная шкала оценивания знаний по вопросам/выполнению заданий экзамена:*

 $\blacksquare$ 

 $\overline{\phantom{a}}$ 

![](_page_17_Picture_371.jpeg)

### *Примерная шкала оценивания знаний в тестовой форме:*

![](_page_17_Picture_372.jpeg)

![](_page_17_Picture_373.jpeg)

![](_page_17_Picture_374.jpeg)

![](_page_18_Picture_305.jpeg)

| примерния тими оценношния энинии о теснооби форме. |            |
|----------------------------------------------------|------------|
| Количество правильных ответов, %                   | Оценка     |
| $0-49$                                             | Не зачтено |
| 50-65                                              | Зачтено    |
| 66-85                                              | Зачтено    |
| 86-100                                             | Зачтено    |

*Примерная шкала оценивания знаний в тестовой форме:*

### **6.3.3. Описание шкалы и критериев оценивания для проведения промежуточной аттестации в форме защиты курсовой работы**

Студент выполняет курсовую работу в соответствии с графиком, принятым на заседании кафедры. Оценка может быть снижена за несоблюдение установленного кафедрой графика.

![](_page_18_Picture_306.jpeg)

# **7. УЧЕБНО-МЕТОДИЧЕСКОЕ И ИНФОРМАЦИОННОЕ ОБЕСПЕЧЕНИЕ ДИСЦИПЛИНЫ**

### **7.1. Рекомендуемая литература**

### **7.1.1. Основная литература**

1. Бородулин А. Н., Заложнев А. Ю., Чистов Д. В., Шуремов Е. Л.. Внутрифирменное управление и информационные технологии. М: ПМСофт. 2009.

2. Дитхелм Герд Управление проектами. СПб, Бизнес-пресса, 2003, Том 1 "Основы", 390 с., Том 2 "Особенности", 274 с.

3. Кендалл И., Роллинз К. Современные методы Управления портфелями проектов и Офис управления проектами: Максимизация ROI. Пер. с англ. - М.: ЗАО ПМСОФТ, 2004. - 576 с., ил

4. Под общей редакцией Шапиро В.Д. Управление проектами. Учебник. СПб.: "Два Три", 1996 - 610 с.

5. Покровский М.А. Основы управления проектами. Учебное пособие. Под ред. Фалько С.Г. М.: Изд-во МГТУ им. Баумана, 1998, 104 с.

6. Путеводитель по основным понятиям и схемам методологии Организации. Руководства и Управления: Хрестоматия по работам Г.П.Щедровицкого. М.: Дело, 2004, 208 с.

7. Руководство к Своду знаний по управлению проектами. Третье издание (Руководство PMBOK)/. Американский национальный стандарт ANSI/PMI 99-001-2004.

8. Трофимов В.В., Цветков А.В., Евсеев Д.А., Карпова В.С. Primavera в управлении проектами. Практическое пособие. М.: Издательство ЗАО «ПМСОФТ» — 315 с.

9. Управление проектами. Основы профессиональных знаний. Национальные требования к компетенции специалистов. – М.: Изд-во «Консалтинговое Агентство «КУБС Групп – Кооперация, Бизнес-Сервис», 2001.

10. Управление проектами. Справочник для профессионалов. Под ред. А.В. Цветкова, В.Д. Шапиро. 2-е изд., перераб. и доп., 2010 г.

11. Щедровицкий Г.П. Организация. Руководство. Управление. (Методология и философия оргуправленческой деятельности. Курс лекций / из архива Г.П. Щедровицкого. Т.5). М., 2003 - 288 с.

12. Щедровицкий Г.П. Организация. Руководство. Управление. (Оргуправленческое мышление: идеология, методология, технология. Курс лекций / из архива Г.П. Щедровицкого. Т.4). М.: "Путь", 2000 - 384 с.

#### **7.1.2. Дополнительная литература**

13. Андреева Г.М. Социальная психология. М.: "Аспект-пресс", 2001, 384 с.

14. Арчибальд Р.Д. (Archibald Associates, США), Воропаев, Секлетова Г.И. (ГАСИС, Россия) Системная методология управления проектами В.И. и программами. [http://www.iteam.ru/publications/project/section\\_35/article\\_1687 \(2011](http://www.iteam.ru/publications/project/section_35/article_1687%20(2011) г.).

15. Арчибальд Рассел Д. Управление высокотехнологичными программами и проектами. М.: АЙТИ системный интегратор, Изд-во ДМК, 2002, 464 с.

16. Богданов А.А. Тектология. Всеобщая организационная наука. М.: Экономика, 1989, Книга 1 - 306 с., Книга 2 - 354 с.

17. Братухин А.Г., Давыдов Ю.В., Елисеев Ю.С. и др. CALS ( Continuous Acquisition and Life cycle Support - непрерывная информационная поддержка жизненного цикла изделия ) в авиастроении. М.: изд-во МАИ, 2000, 304 с.

18. Бурков В.Н., Новиков Д.А. Как управлять проектами. М.: Синтег, 1997, 188 с.

19. Бэгьюли Фил Управление проектом. М.: Издательско-торговый дом ГРАНД-Фаир пресс, 2002, 208 с.

20. Васильев Д.К., Заложнев А.Ю., Новиков Д.А., Цветков А.В. Типовые решения в управлении проектами. М.: ИПУ РАН, 2003, 84 с

21. Воропаев В.И. Управление проектами в России. М.: "Аланс", 1995 - 225 с.

22. Грей Клиффорд Ф., Ларсон Эрик У.. Управление проектами: Практическое руководство/ Пер. с англ. – М.: Издательство «Дело и Сервис», 2003. – 528 с

23. Ермаков Н.С., Коновальчук Е.В., Новиков Д.А. Типовые решения и точки контроля в оперативном управлении проектами. Труды 4-й международной конференции "Когнитивный анализ и управление развитием ситуаций (CASC'2004)". Москва, 18-20 октября 2004 г., Т. 2, М.: Институт проблем управления РАН, с. 118-122

24. Ефремов В.С. Проектное управление: модели и методы принятия решений. <http://www.cfin.ru/press/management/1998-6/11.shtml>

25. Журнал «Управление проектами»

26. Занковский А.Н. Организационная психология. М.: изд-во "Флинта" МПСИ, 2000, 648 с.

27. Ипатов М.И., Туровец О.Г. Экономика, организация и планирование технической подготовки производства. М.: "Высшая школа", 1987 - 320 с.

28. Йордон Эдвард Управление сложными Интернет-проектами. М.: "Лори", 2002, 344с.

29. Королев Д. Эффективное управление проектами. М.: ОЛМА пресс, ИНЭС, 2003, 128 с.

30. Кочетков А.И., Никешин С.Н., Рудаков Ю.П. и др. Управление проектами (зарубежный опыт). СПб.: "Два Три", 1993 - 446 с.

31. Крылов А.Н. Мои воспоминания. Л.: "Судостроение", 1984 - 480 с.

32. Курбатов В.И., Курбатова О.В. Социальное проектирование. Ростов-на-Дону, "Феникс", 2001, 416 с.

33. Кьелл А. Нордстрем, Йонас Риддерстрале Бизнес в стиле фанк. СПб.: Стокгольмская школа экономики в Санкт-Петербурге, 2001, 276 с.

34. Липсиц И.В., Косов В.В. Инвестиционный проект. Методы подготовки и анализа. М.: "Бек", 1996 - 294 с.

35. Локк Дэннис Основы управления проектами. Изд-во «HIPPO», 2004, 240 с

36. Мазур И.И., Шапиро В.Д. и др. Управление проектами (справочник для профессионалов). М.: "Высшая школа", 2001 - 880 с.

37. Менегетти А. Проект "Человек", М.: ННБФ "Онтопсихология", 2001, 224 с.

38. Наумов С. Представление о программах и программировании в контексте методологической работы. Кентавр, 1991, № 1, с 31-46 (методологическое программирование)

39. Научн. Ред. Терещенко В.И. Курс для высшего управленческого персонала. М.: "Экономика" 1970 - 808 с.

40. Под ред Решке Х., Шеллс Х. Мир управления проектами. М.: "Аланс", 1994 - 303 с.

41. Под ред. Берзиня И.Э., Калинина В.П. Экономика машиностроительного производства. М.: "Высшая школа", 1988 - 304 с.

42. Под ред. Скворцова Ю.В., Некрасова Л.А. Организация и планирование машиностроительного производства. М.: "Высшая школа", 2003, 472 с.

43. Рац М.В., Слепцов Б.Г., Копылов Г.Г. Концепция обеспечения безопасности. М.: Касталь, 1995 (методологическое программирование)

44. Рюэгг-Штюрм Й. Сетевые организационно-управленческие формы – мода или необходимость? [http://www.ptpu.ru/issues/6](http://www.ptpu.ru/issues/b)\_00/12\_6\_00.htm

45. Товб А.С., Ципес Г.Л. Управление проектами. Стандарты, методы, опыт. М. "Олимп-Бизнс", 2003, 240 с.

46. Фатрелл Роберт Т., Шафер Дональд Ф., Шафер Линда И. Управление программными проектами. Достижение оптимального качества при минимуме затрат. М., СПб, Киев: Издательский дом "Вильямс", 2003, 1136 с.

47. Ферн Эдвард Дж. Управление проектами Time-to-Profit: руководство для менеджеров проектов разработки новой продукции. М., 1999, 182 с.

48. Фролов Ю.В. Эффективные технологии экономического выбора. М.: МГПУ, 2001 - 294 с.

49. Чепурных Н.В., Новоселов А.Л. Экономика и экология: развитие, катастрофы. М.: Наука, 1996, 272 с.

50. Щедровицкий Г.П. Я всегда был идеалистом… М., 2001 - 368 с.

#### **7.1.3. Учебно-методическое обеспечение**

1. Методические указания для подготовки к лабораторным занятиям http://ior.spmi.ru/system/files/lp/lp\_1616748900.pdf

2. Методические указания самостоятельным работам<http://ior.spmi.ru/system/files/> srs/srs\_1544173904.pdf

### **7.2. Базы данных, электронно-библиотечные системы, информационно-справочные и поисковые системы**

– Европейская цифровая библиотека European: http://www. europeana.eu/portal/;

– Мировая цифровая библиотека: http://www.wdl.org/ru/;

– Свободная энциклопедия «Википедия»: http://ru.wikipedia.org/;

– Словари и энциклопедии на «Академике»: http://dic.academic.ru/;

– Электронная библиотека учебников: http://student.net/;

– Электронная библиотека IQlib: http://www. iqlib.ru/;

– Электронная библиотека Российской Государственной Библиотеки (РГБ): http://www.rsl.ru/;

– КонсультантПлюс: справочно - поисковая система [Электронный ресурс]. www.consultant.ru/.

‒ Научная электронная библиотека «Scopus» https://www.scopus.com

‒ Научная электронная библиотека ScienceDirect: http://www.sciencedirect.com

‒ Научная электронная библиотека «eLIBRARY»:<https://elibrary.ru/>

https://e.lanbook.com/books.

– Система ГАРАНТ: электронный периодический справочник [Электронный ресурс] www.garant.ru/.

‒ Электронно-библиотечная система «ЭБС ЮРАЙТ» www.biblio-online.ru.

‒ Электронная библиотечная система «Национальный цифровой ресурс «Руконт»». http://rucont.ru/

### **8. МАТЕРИАЛЬНО-ТЕХНИЧЕСКОЕ ОБЕСПЕЧЕНИЕ ДИСЦИПЛИНЫ**

#### **8.1. Материально-техническое оснащение аудиторий:**

### **Аудитории для проведения лекционных занятий.**

Аудитория, оснащенная мультимедийным оборудованием. 44 посадочных места (стол аудиторный для студентов (тип 1, 2) Canvaro ASSMANN – 22 шт., стул – 40, компьютерное кресло 7875 A2S – 4 шт., доска настенная, белая, магнитно-маркерная «Magnetoplan» 2400×1200 – 1 шт, системный блок – 1 шт. с возможностью доступа к сети «Интернет», монитор ЖК 17" – 2 шт., документ-камера ELMO HV-5600XG – 1 шт., коммутатор Kramer VP201XL1 – 1 шт., мультимедиа проектор Mitsubishi LVP XD490U – 1 шт, подвес для проектора SMS AERO – 1 шт., усилительраспределитель Kramer VP200XL – 1 шт., усилитель-распределитель Kramer VP200XL – 1 шт, экран с пультом настенный выдвижной Dreper c ИК пультом управления с электроприводом – 1 шт., источник бесперебойного питания Powerware 5115 – 1 шт.).

### **Аудитории для проведения практических занятий**

Для проведения практических занятий аудитория с посадочными местами, не менее количества обучающихся в группе студентов. Оснащенность помещения для проведения практических занятий: доска интерактивная мобил.Digital Board 6827.306 A2S – 1 шт., доска меловая 1 шт., стол – 23 шт., стул – 45 шт., тумба преподавателя – 1 шт. (доступ к сети «Интернет»).

Перечень лицензионного программного обеспечения: Microsoft Office 2010 Standard Microsoft Open License 60799400 от 20.08.2012, Microsoft Open License 60853086 от 31.08.2012, Microsoft Windows 7 Professional ГК № 1464-12/10 от 15.12.10 «На поставку компьютерного оборудования» ГК № 959-09/10 от 22.09.10 «На поставку компьютерной техники» ГК № 447-06/11 от 06.06.11 «На поставку оборудования» ГК № 984-12/11 от 14.12.11 «На поставку оборудования» Договор № 1105-12/11 от 28.12.2011 «На поставку компьютерного оборудования» Договор № 1106-12/11 от 28.12.2011 «На поставку компьютерного оборудования» ГК № 671-08/12 от 20.08.2012 «На поставку продукции» Microsoft Open License 60799400 от 20.08.2012 Microsoft Open License 48358058 от 11.04.2011 Microsoft Open License 49487710 от 20.12.2011 Microsoft Open License 49379550 от 29.11.2011.

### **Аудитории для выполнения курсовых работ.**

Для проведения курсовых работ аудитория с посадочными местами, не менее количества обучающихся в группе студентов. Оснащенность помещения для проведения курсовых работ:

доска интерактивная мобил.Digital Board 6827.306 A2S – 1 шт., доска меловая 1 шт., стол – 23 шт., стул – 45 шт., тумба преподавателя – 1 шт. (доступ к сети «Интернет»).

Перечень лицензионного программного обеспечения: Microsoft Office 2010 Standard Microsoft Open License 60799400 от 20.08.2012, Microsoft Open License 60853086 от 31.08.2012, Microsoft Windows 7 Professional ГК № 1464-12/10 от 15.12.10 «На поставку компьютерного оборудования» ГК № 959-09/10 от 22.09.10 «На поставку компьютерной техники» ГК № 447-06/11 от 06.06.11 «На поставку оборудования» ГК № 984-12/11 от 14.12.11 «На поставку оборудования» Договор № 1105-12/11 от 28.12.2011 «На поставку компьютерного оборудования» Договор № 1106-12/11 от 28.12.2011 «На поставку компьютерного оборудования» ГК № 671-08/12 от 20.08.2012 «На поставку продукции» Microsoft Open License 60799400 от 20.08.2012 Microsoft Open License 48358058 от 11.04.2011 Microsoft Open License 49487710 от 20.12.2011 Microsoft Open License 49379550 от 29.11.2011.

### **8.2. Помещения для самостоятельной работы:**

1. Оснащенность помещения для самостоятельной работы (Учебный центр №1, учебнолабораторный корпус 5): 13 посадочных мест. Стул – 25 шт., стол – 2 шт., стол компьютерный – 13 шт., шкаф – 2 шт., доска аудиторная маркерная – 1 шт., АРМ учебное ПК (монитор + системный блок) – 14 шт. Доступ к сети «Интернет», в электронную информационно-образовательную среду Университета.

Перечень лицензионного программного обеспечения: Microsoft Windows 7 Professional:ГК № 1464-12/10 от 15.12.10 «На поставку компьютерного оборудования» ГК № 959-09/10 от 22.09.10 «На поставку компьютерной техники» ГК № 447-06/11 от 06.06.11 «На поставку оборудования» ГК № 984-12/11 от 14.12.11 «На поставку оборудования" Договор № 1105-12/11 от 28.12.2011 «На поставку компьютерного оборудования», Договор № 1106-12/11 от 28.12.2011 «На поставку компьютерного оборудования» ГК № 671-08/12 от 20.08.2012 «На поставку продукции», Microsoft Open License 60799400 от 20.08.2012, Microsoft Open License 48358058 от 11.04.2011, Microsoft Open License 49487710 от 20.12.2011, Microsoft Open License 49379550 от 29.11.2011,

Microsoft Office 2010 Standard: Microsoft Open License 60799400 от 20.08.2012, Microsoft Open License 60853086 от 31.08.2012.

Kaspersky antivirus 6.0.4.142

2. Оснащенность помещения для самостоятельной работы (Учебный центр №2): 17 посадочных мест. Доска для письма маркером – 1 шт., рабочие места студентов, оборудованные ПК с доступом в сеть Университета – 17 шт., мультимедийный проектор – 1 шт., АРМ преподавателя для работы с мультимедиа – 1 шт. (системный блок, мониторы – 2 шт.), стол – 18 шт., стул – 18 шт. Доступ к сети «Интернет», в электронную информационно-образовательную среду Университета.

Перечень лицензионного программного обеспечения: Операционная система Microsoft Windows XP Professional ГК №797-09/09 от 14.09.09 «На поставку компьютерного оборудования».

Операционная система Microsoft Windows 7 Professional Microsoft Open License 49379550 от 29.11.2011.

Microsoft Office 2007 Standard Microsoft Open License 42620959 от 20.08.2007.

3. Оснащенность помещения для самостоятельной работы (Учебный центр №3): 16 посадочных мест. Стол компьютерный для студентов (тип 4) - 3 шт., стол компьютерный для студентов (тип 6) – 2 шт., стол компьютерный для студентов (тип 7) – 1 шт., кресло преподавателя (сетка, цвет черный) – 17 шт., доска напольная мобильная белая магнитно-маркерная «Magnetoplan» 1800мм×1200мм - 1 шт., моноблок Lenovo M93Z Intel Q87 – 17 шт., плакат – 5 шт. Доступ к сети «Интернет», в электронную информационно-образовательную среду Университета.

Перечень лицензионного программного обеспечения: Microsoft Windows 7 Professional: Microsoft Open License 49379550 от 29.11.2011.

Microsoft Office 2007 Professional Plus: Microsoft Open License 46431107 от 22.01.2010.

CorelDRAW Graphics Suite X5 Договор №559-06/10 от 15.06.2010 «На поставку программного обеспечения».

Autodesk product: Building Design Suite Ultimate 2016, product Key: 766H1

Cisco Packet Tracer 7.1 (свободно распространяемое ПО), Quantum GIS (свободно распространяемое ПО), Python (свободно распространяемое ПО), R (свободно распространяемое ПО), Rstudio (свободно распространяемое ПО), SMath Studio (свободно распространяемое ПО), GNU Octave (свободно распространяемое ПО), Scilab (свободно распространяемое ПО)

### **8.3. Помещения для хранения и профилактического обслуживания оборудования:**

Центр новых информационных технологий и средств обучения (Учебный центр №1, учебно-лабораторный корпус № 1):

Оснащенность: персональный компьютер – 2 шт. (доступ к сети «Интернет»), монитор – 4 шт., сетевой накопитель – 1 шт., источник бесперебойного питания – 2 шт., телевизор плазменный Panasonic – 1 шт., точка Wi-Fi – 1 шт., паяльная станция – 2 шт., дрель – 5 шт., перфоратор – 3 шт., набор инструмента – 4 шт., тестер компьютерной сети – 3 шт., баллон со сжатым газом – 1 шт., паста теплопроводная – 1 шт., пылесос – 1 шт., радиостанция – 2 шт., стол – 4 шт., тумба на колесиках – 1 шт., подставка на колесиках – 1 шт., шкаф – 5 шт., кресло – 2 шт., лестница Alve – 1 шт.

Перечень лицензионного программного обеспечения: Microsoft Windows 7 Professional (Лицензионное соглашение Microsoft Open License 60799400 от 20.08.2012)

Microsoft Office 2010 Professional Plus (Лицензионное соглашение Microsoft Open License 60799400 от 20.08.2012)

Антивирусное программное обеспечение Kaspersky Endpoint Security (Договор № Д810(223)-12/17 от 11.12.17)

#### **8.4. Лицензионное программное обеспечение:**

1. Операционная система Microsoft Windows Pro 7 PRO RUS. Контракт № 0372100009514000092-0003177-01 от 02.09.2014.

2. Microsoft Office Std 2010 RUS (Контракт № 0372100009514000092-0003177-01 от 02.09.2014)

3. Microsoft Office 2007 Standard (договор бессрочный Microsoft Open License 42620959 от 20.08.2007).